# Informatik I: Einführung in die Programmierung

15. Ein-/Ausgabe: String-Literale, String-Interpolation und Formatierung, Dateien, Dateinamen und Ordner, Skript-Parameter, Persistente Daten, Pipes

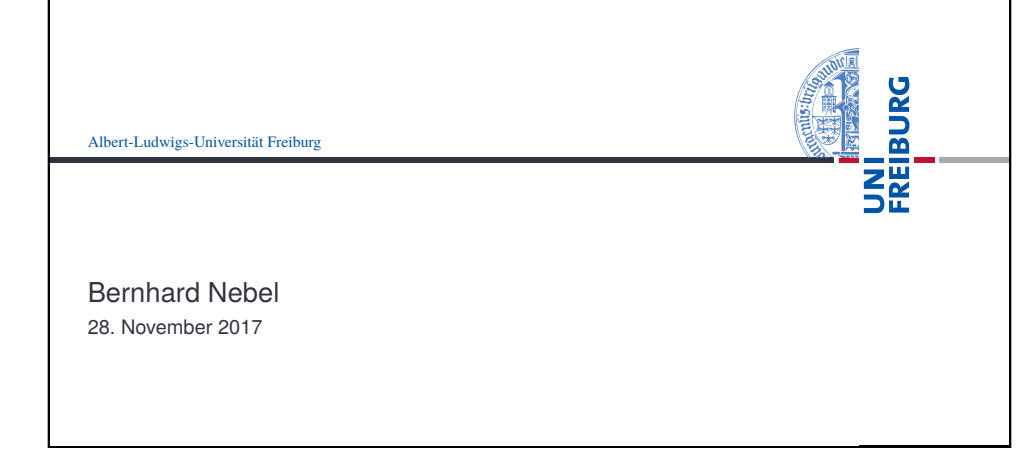

<span id="page-0-0"></span>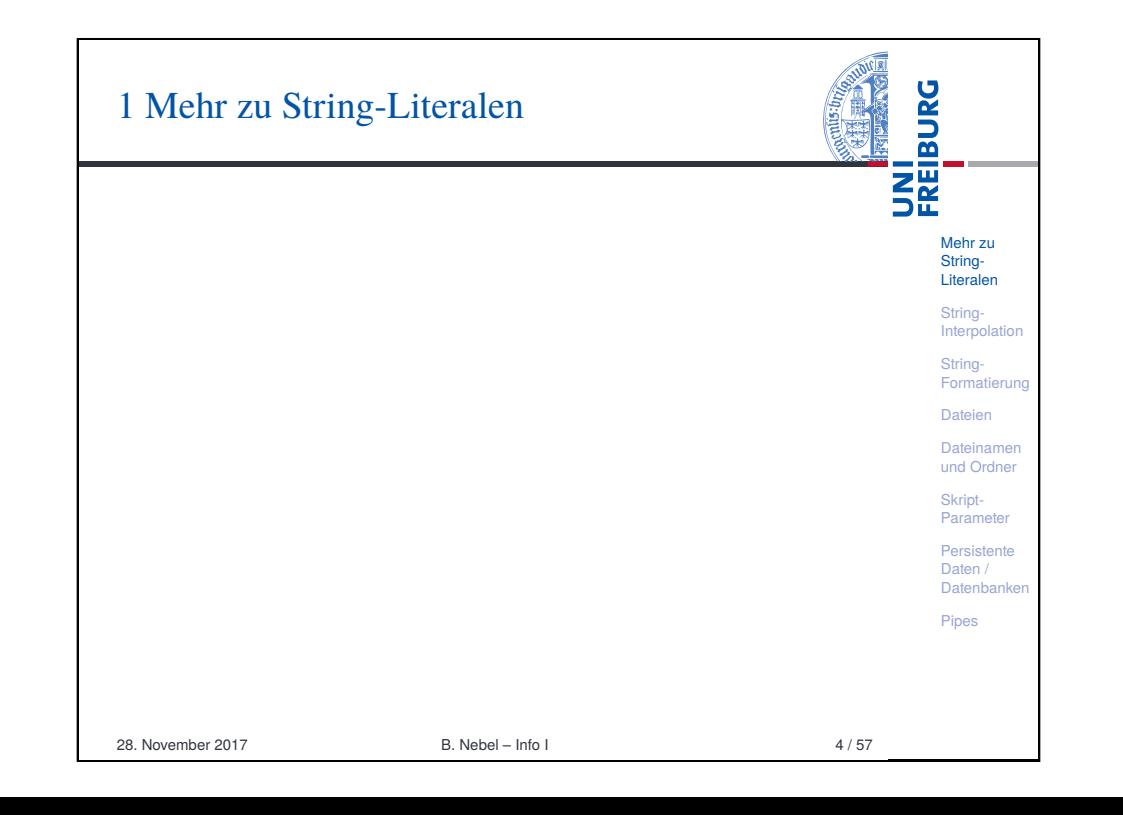

#### **BURG** Ein-/Ausgabe i<br>Se<br>Se Wir haben bisher Programm-interne Datenstrukturen Mehr zu Stringkennen gelernt. Literalen Normalerweise wollen wir aber mit der Umgebung String-**Interpolation** kommunizieren String- $\blacksquare$  mit dem Benutzer an der Konsole (input / print) Formatierung mit dem Benutzer über eine GUI (kommt später) Dateien mit Dateien, die auf dem Rechner liegen Dateinamen und Ordner mit Datenbanken auf dem Rechner Skriptmit anderen Programmen **Parameter** mit anderen Rechnern (über das Internet) Persistente ■ mit anderen Geräten (normalerweise via Daten / Datenbanken Programmen/Treibern) Pines Heute wollen wir uns einige der Möglichkeiten anschauen.

28. November 2017 B. Nebel – Info I 2 / 57

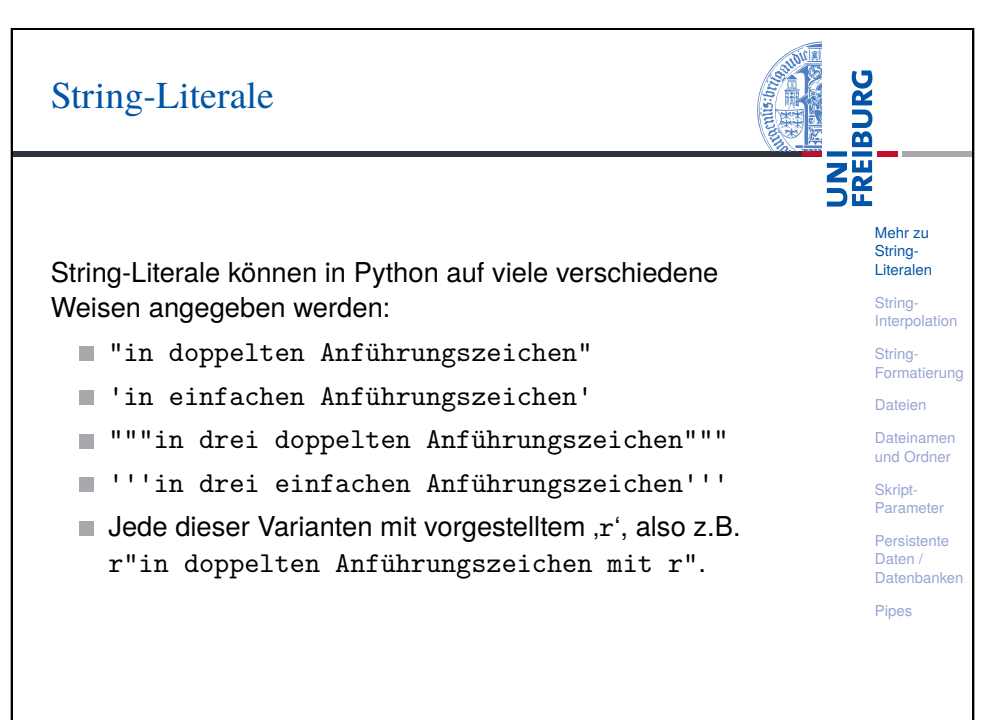

# Einfach und dreifach begrenzte Strings

**BURG THE** Die normale Variante (mit doppelten Anführungszeichen) Mehr zu verhält sich genau so, wie man es aus anderen String-Programmiersprachen (C, Java) kennt. Man schreibt also Literalen zum Beispiel: String-**Interpolation**  $\blacksquare$  Zeilenumbruch als \n (Newline) String-**Backslashes als \\** Formatierung  $\blacksquare$  doppelte Anführungszeichen als \" Dateien Dateinamen Bei Strings mit einfachen Anführungszeichen muss man und Ordner doppelte Anführungszeichen nicht mit Backslash Skript-Parameter schützen (dafür aber einfache). Persistente Bei """solchen""" und '''solchen''' Strings kann Daten / Datenbanken man beide Sorten Anführungszeichen sorglos Pines verwenden, sofern sie nicht dreifach auftreten und die Strings dürfen über mehrere Zeilen gehen. 28. November 2017 B. Nebel – Info I 6/57

<span id="page-1-0"></span>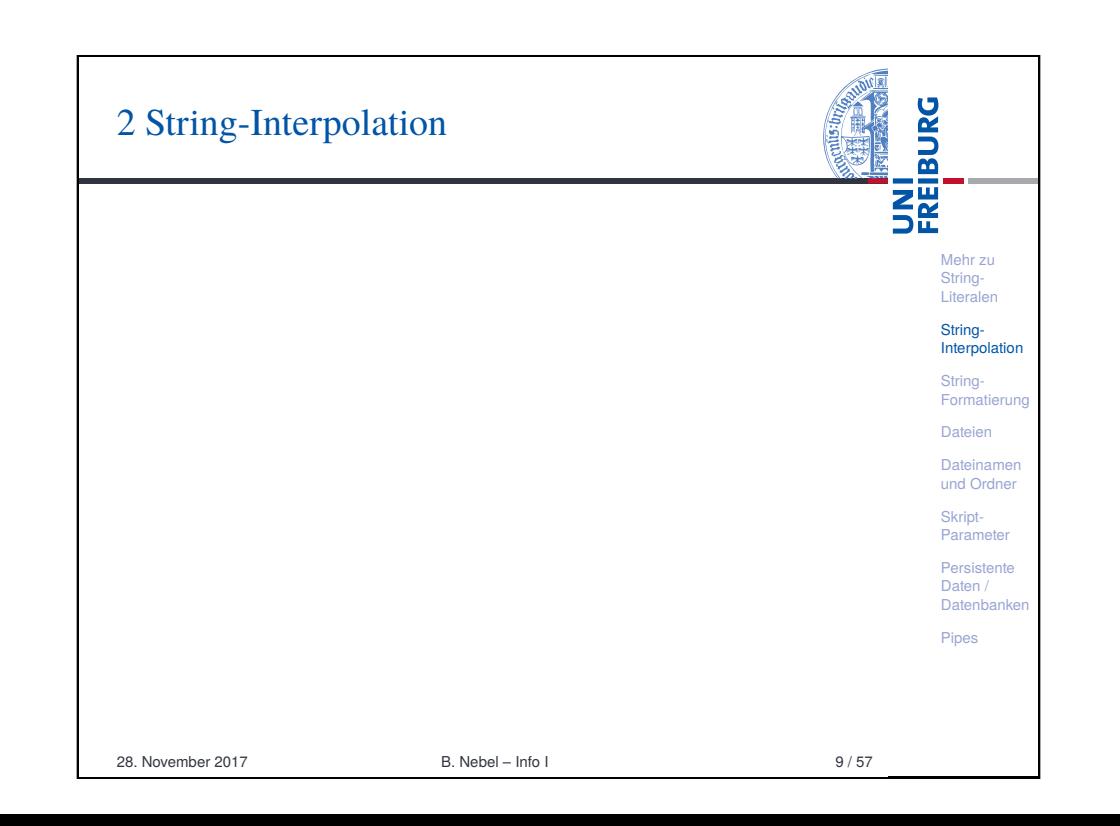

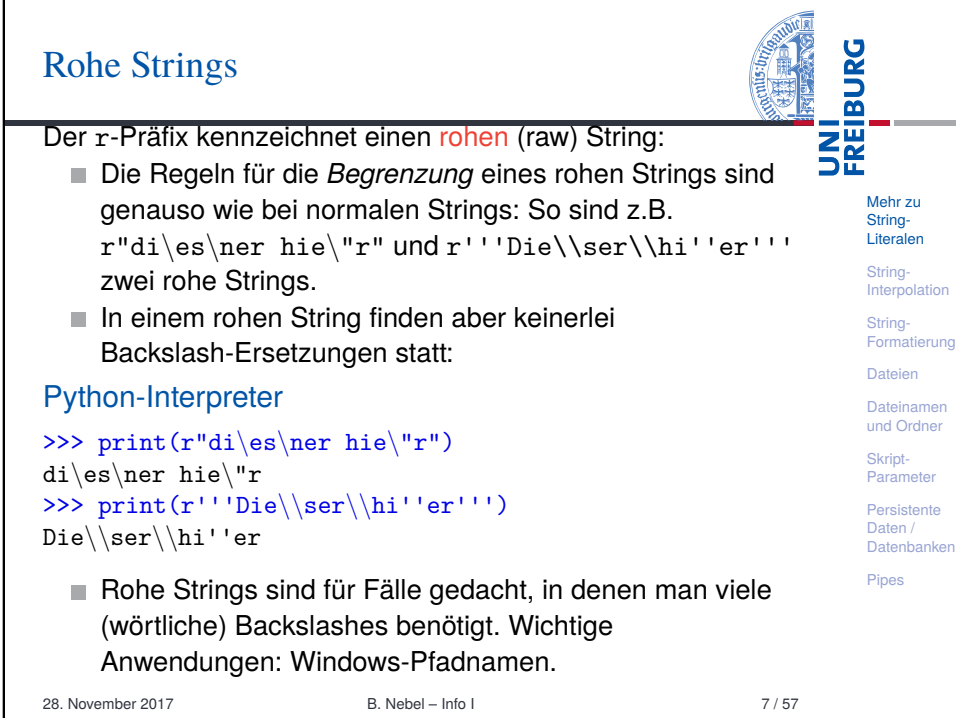

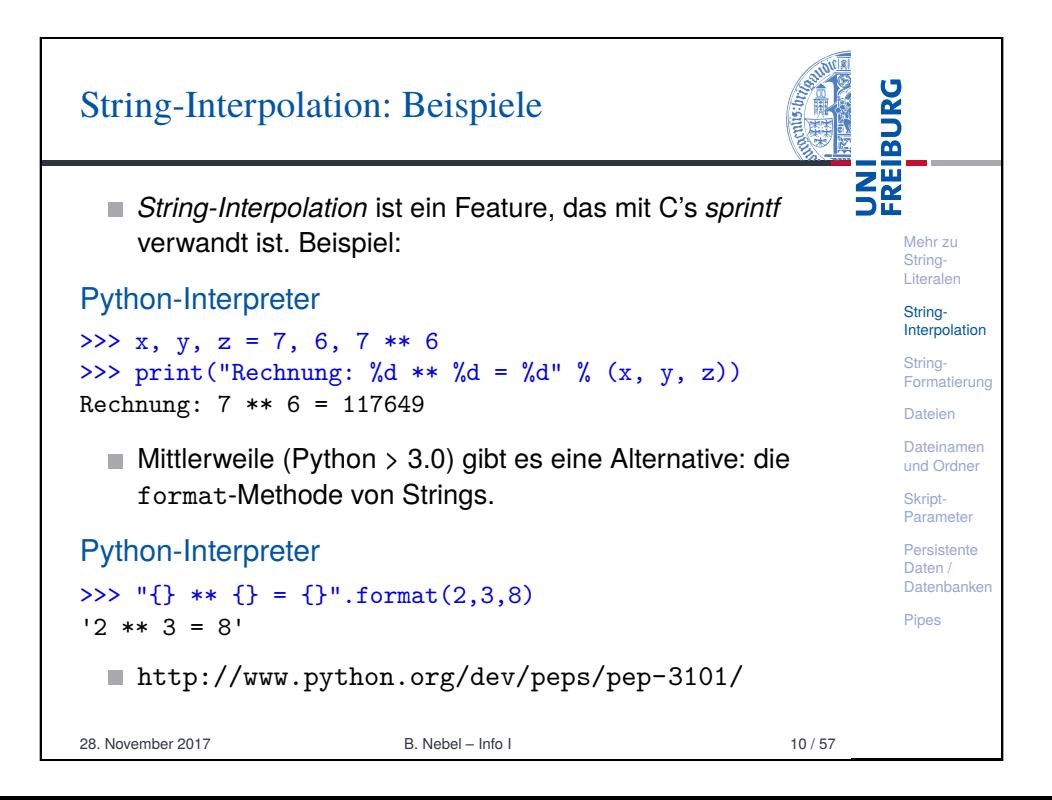

# String-Interpolation: Erklärung

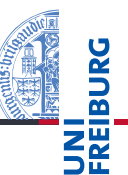

Mehr zu String-**Literalen** String-**Interpolation** String-Formatie Dateien Dateinamen und Ordner Skript-Parameter Persistente Daten / Datenbanken Pipes

- String-Interpolation wird vorgenommen, wenn der %-Operator auf einen String angewandt wird. Interpolierte Strings tauchen vor allem im Zusammenhang mit der print-Funktion auf.
- Bei der String-Interpolation werden Lücken in einem String durch variable Inhalte ersetzt. Die Lücken werden mit einem Prozentzeichen eingeleitet; zur genauen Syntax kommen wir noch.
- Bei einem Ausdruck der Form string % ersetzung muss ersetzung ein Tupel sein, das genau so viele Elemente enthält wie string Lücken – oder es muss ein Element für die einzige Lücke sein.
- Soll ein Lückentext ein (wörtliches) Prozentzeichen enthalten, notiert man es als %%.

28. November 2017 B. Nebel – Info I 11/ 57

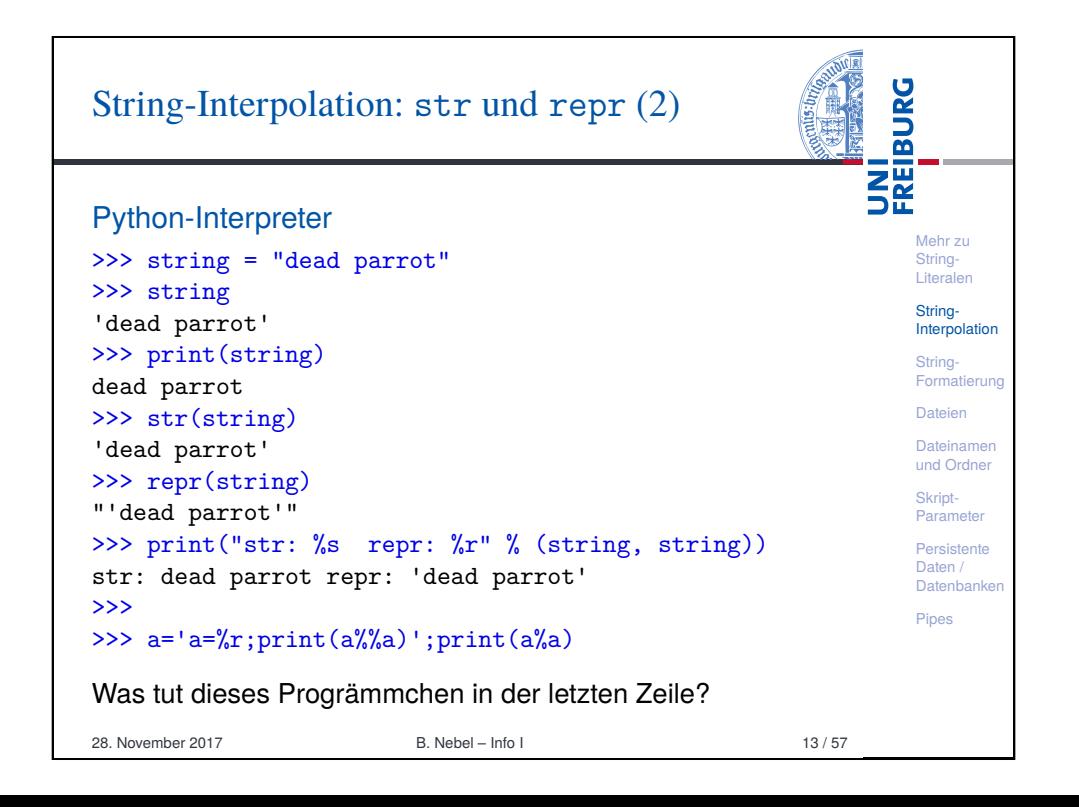

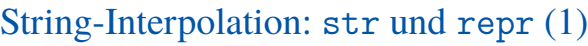

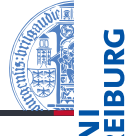

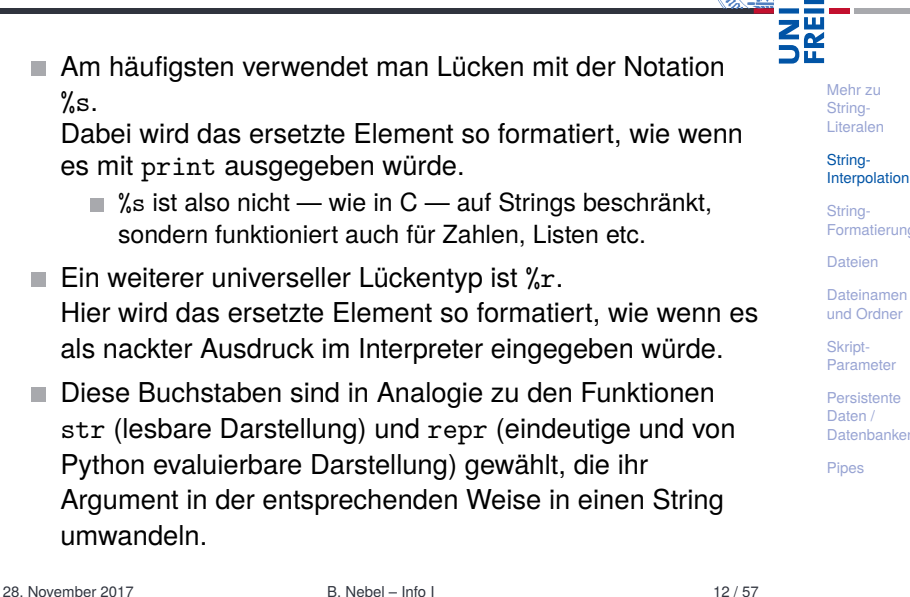

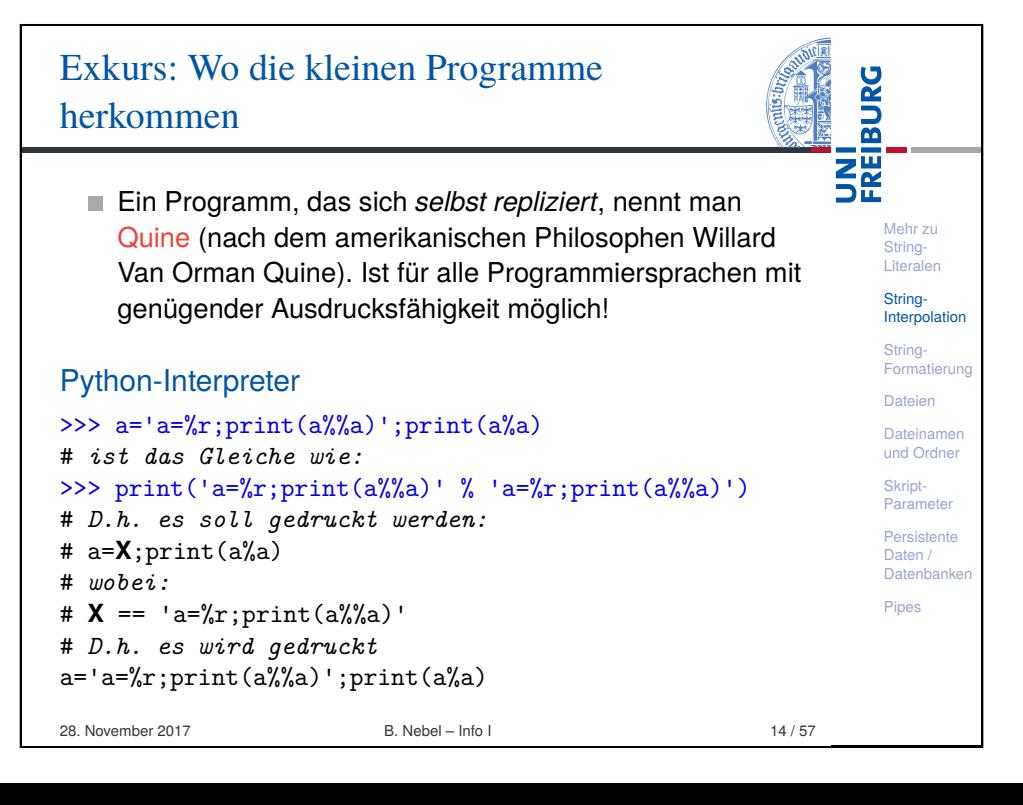

# Mindestbreite und Ausrichtung

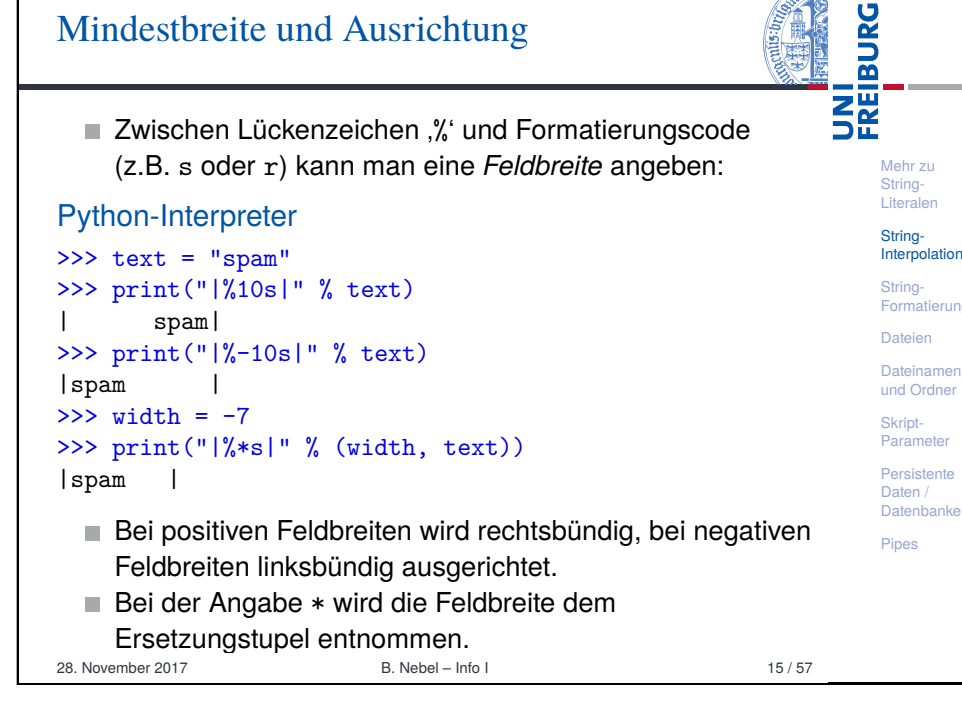

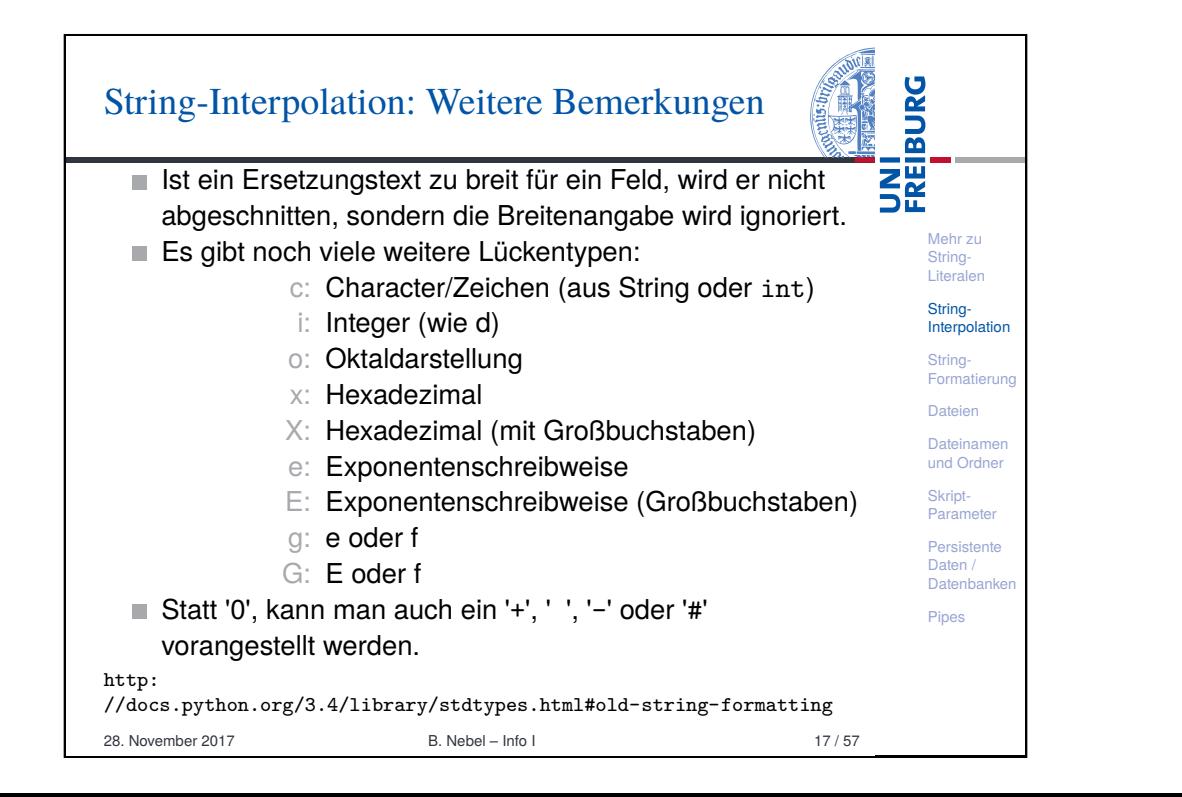

# String-Interpolation: Andere Lückentypen

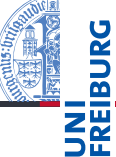

Mehr zu String-Literalen String-Interpolation String-Formatieru Dateien **Dateinamen** und Ordner

Weitere Lückentypen sind für spezielle Formatierungen spezieller Datentypen gedacht. Die beiden wichtigsten in Kürze:

- %d funktioniert für ints. Formatierung identisch zu %s. Bei vorgestellter '0' wird mit Nullen aufgefüllt.
- %f funktioniert für beliebige (nicht-komplexe) Zahlen. Die Zahl der Nachkommastellen kann mit .*i* oder .\* angegeben werden. Es wird mathematisch gerundet:

### Python-Interpreter

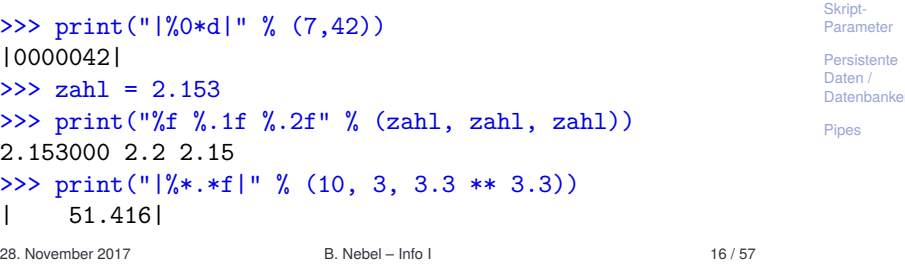

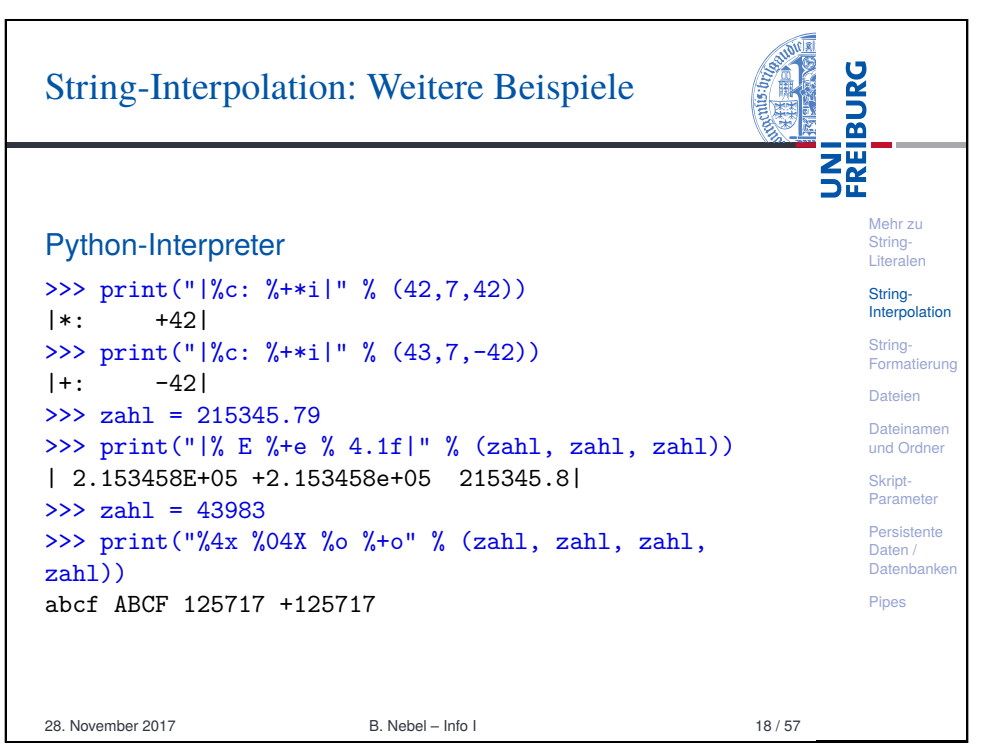

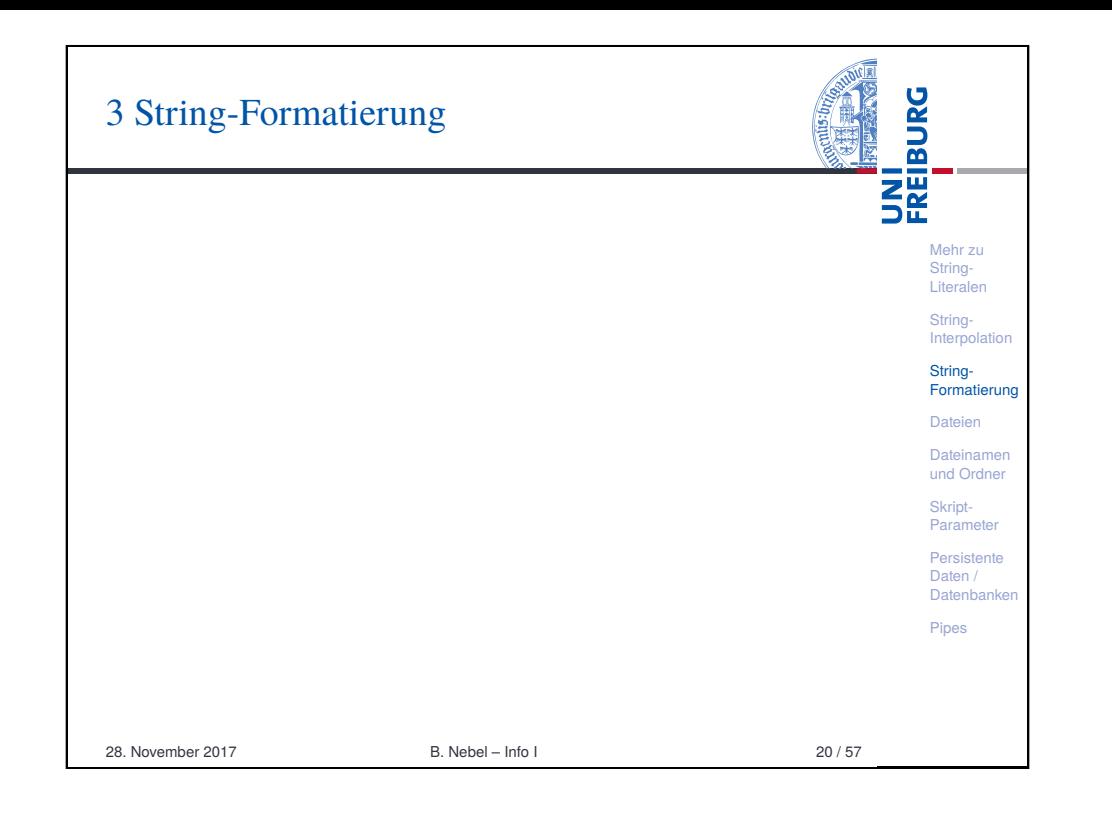

<span id="page-4-0"></span>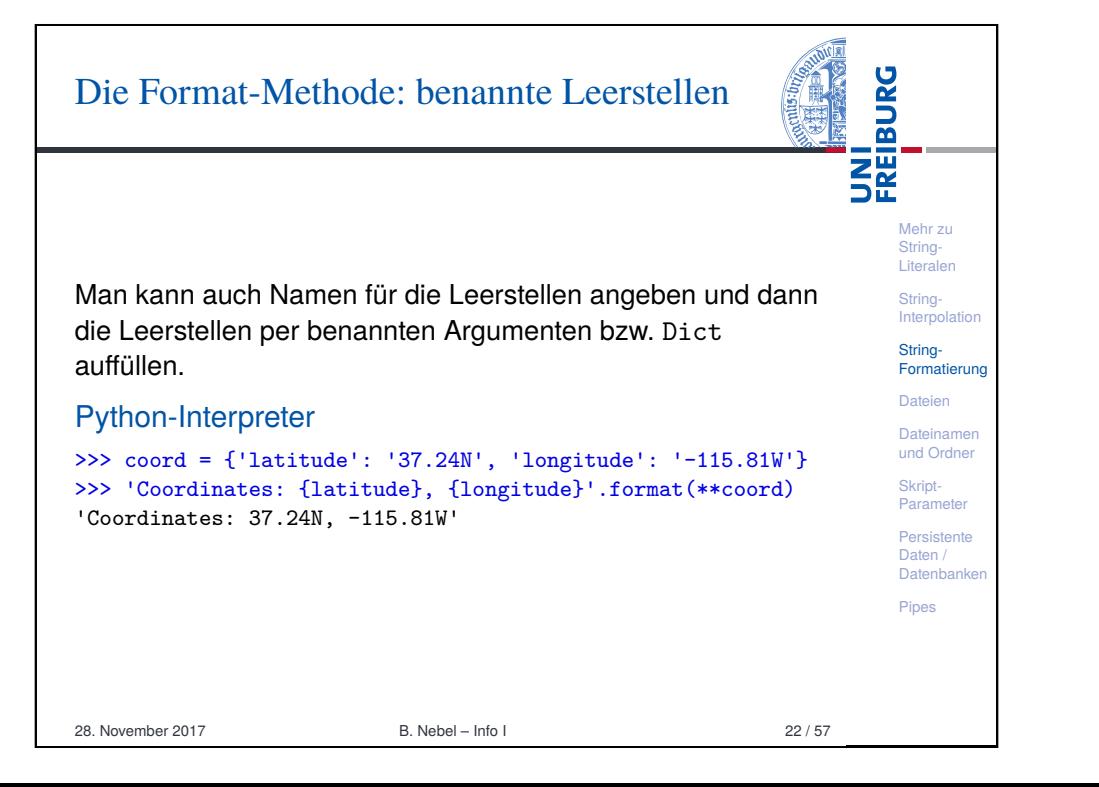

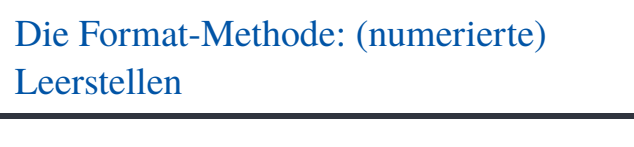

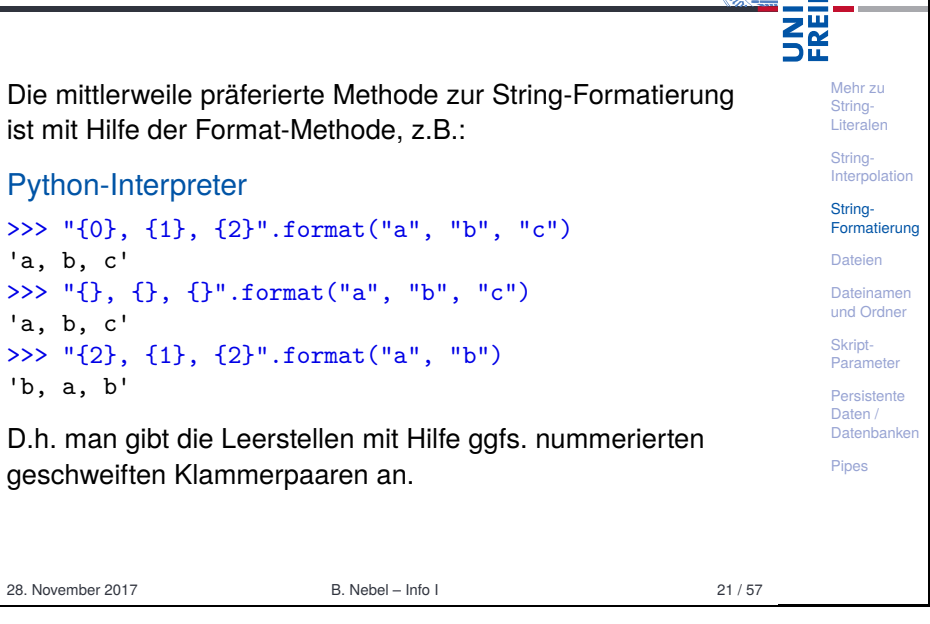

**BURG** 

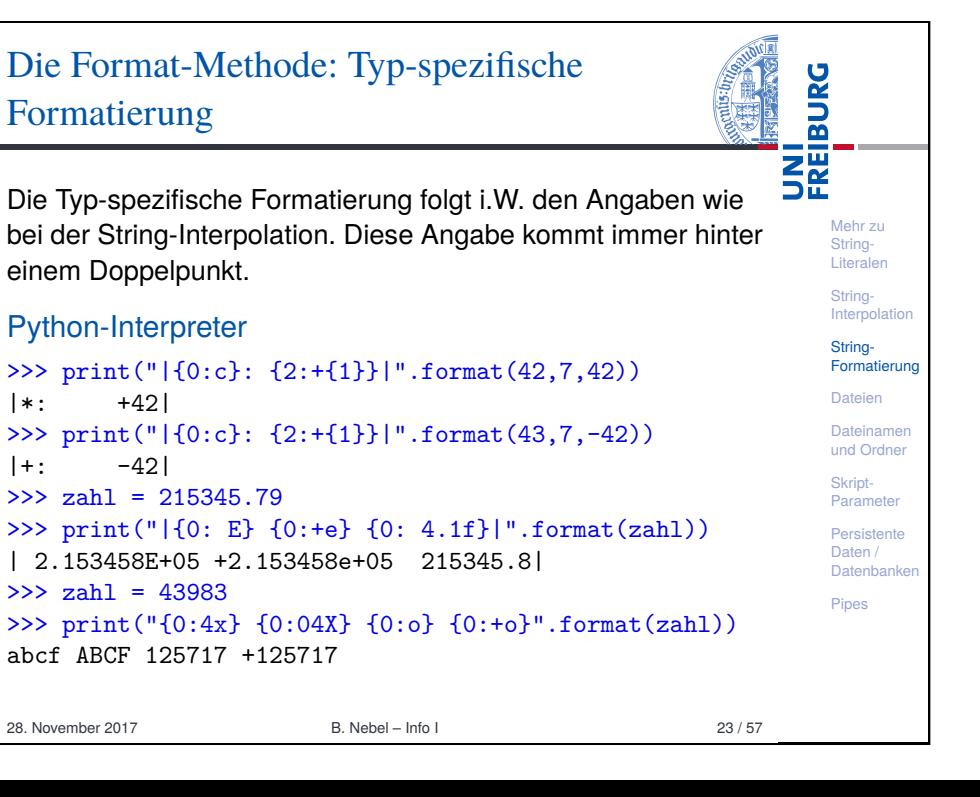

# Die Format-Methode: Explizite Konversionen

Man kann den Wert explizit durch str oder repr konvertieren lassen, bevor er formatiert wird:

Mehr zu String-Literalen String-**Interpolation** String-Formatierung Dateien Dateinamen und Ordner Skript-Parameter Persistente Daten / Datenbanken Pines

**BURG** 

**THE**<br>SE

#### Python-Interpreter

>>> print("0!r:10 0!s:10".format("Hello")) 'Hello' Hello

Damit können wir auch wieder einen Quine formulieren:

#### quine-format.py

 $s = 's = 0!r$ ; print(s.format(s))'; print(s.format(s))

Es gibt zusätzlich noch viele weitere Möglichkeiten der Formatierung:

https://docs.python.org/3.4/library/string.html#format-string-syntax

28. November 2017 B. Nebel – Info I 24 / 57

<span id="page-5-0"></span>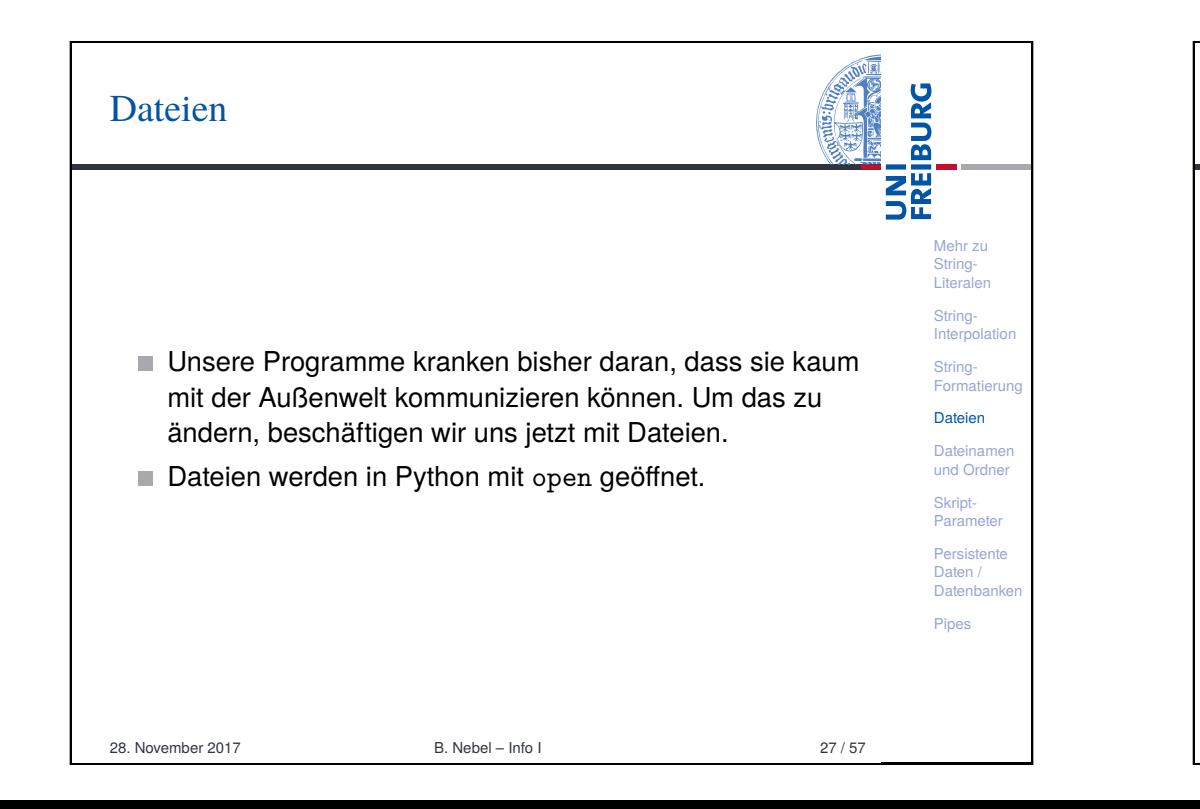

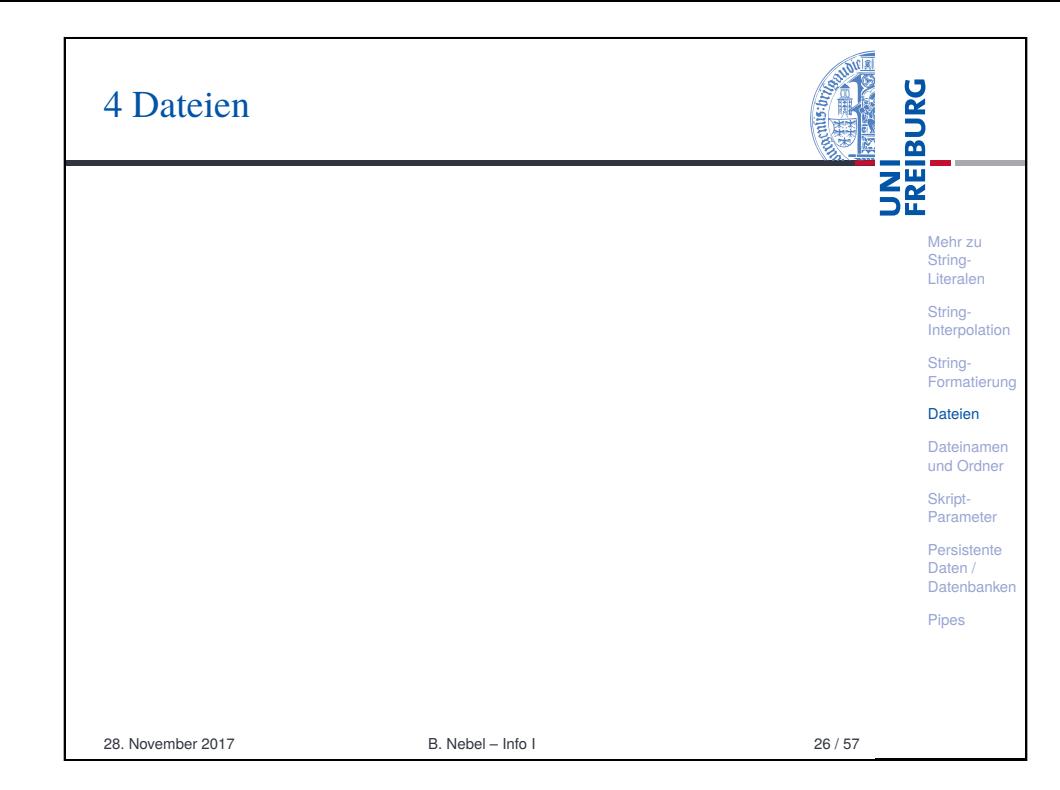

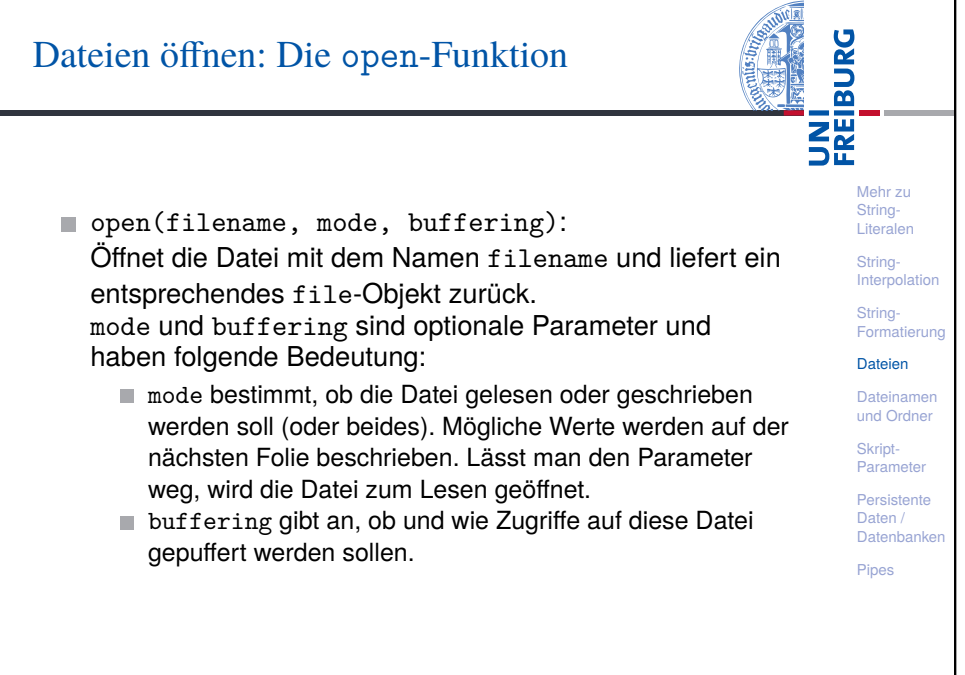

28. November 2017 B. Nebel – Info I 28 / 57

# Modi für open

open unterstützt u. a. folgende Modi:

- Lesen: "r" für Textdateien, "rb" für Binärdateien.
- Schreiben: "w" bzw. "wb". Achtung: Existiert die Datei bereits, wird sie überschrieben.
- Lesen und Schreiben: "r+" bzw. "r+b" (Für uns nicht relevant).
- Anhängen: "a" bzw. "ab". Schreibt an das Ende einer (bestehenden) Datei. Legt eine neue Datei an, falls erforderlich.
- Um mit binären Dateien umzugehen, braucht man neue Datentypen bytearray (mutable) und bytes (immutable): Sequenzen von Zahlen zwischen 0 und 255.

28. November 2017 B. Nebel – Info I 29 / 57

Mehr zu String-Literalen String-**Interpolation** String-Formatierung **Dateien** Dateinamen und Ordner Skript-Parameter Persistente Daten / Datenbanken Pipes

**BURG** 

**ZW**<br>DE

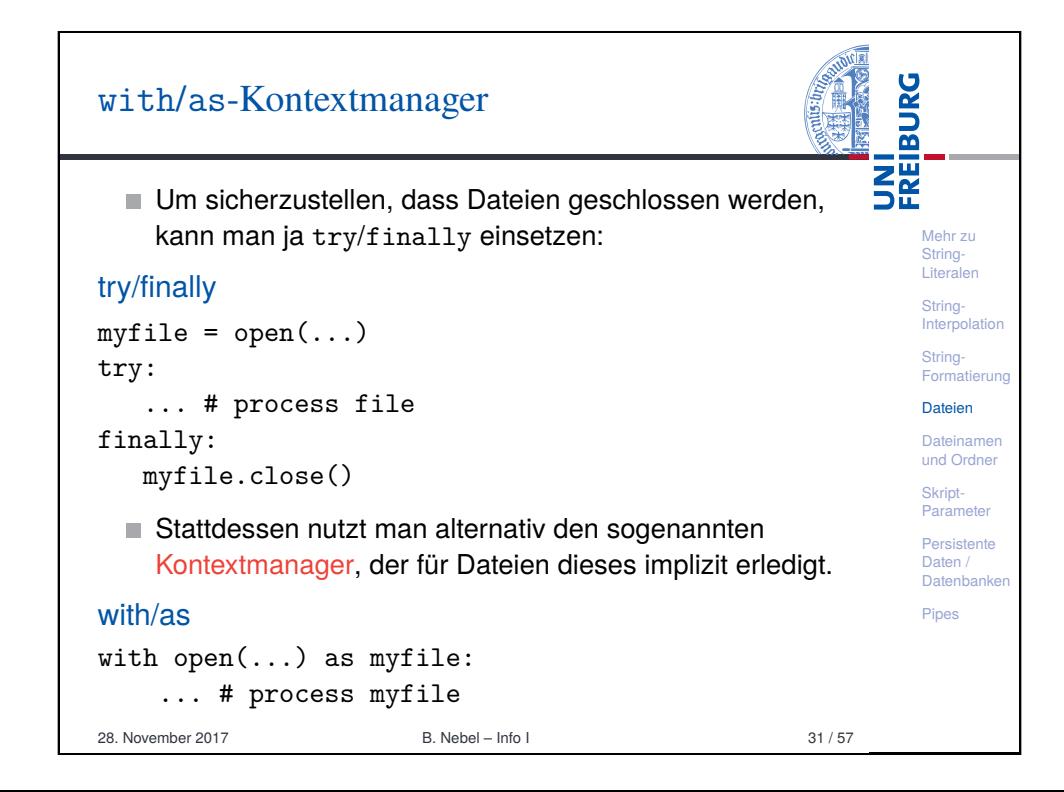

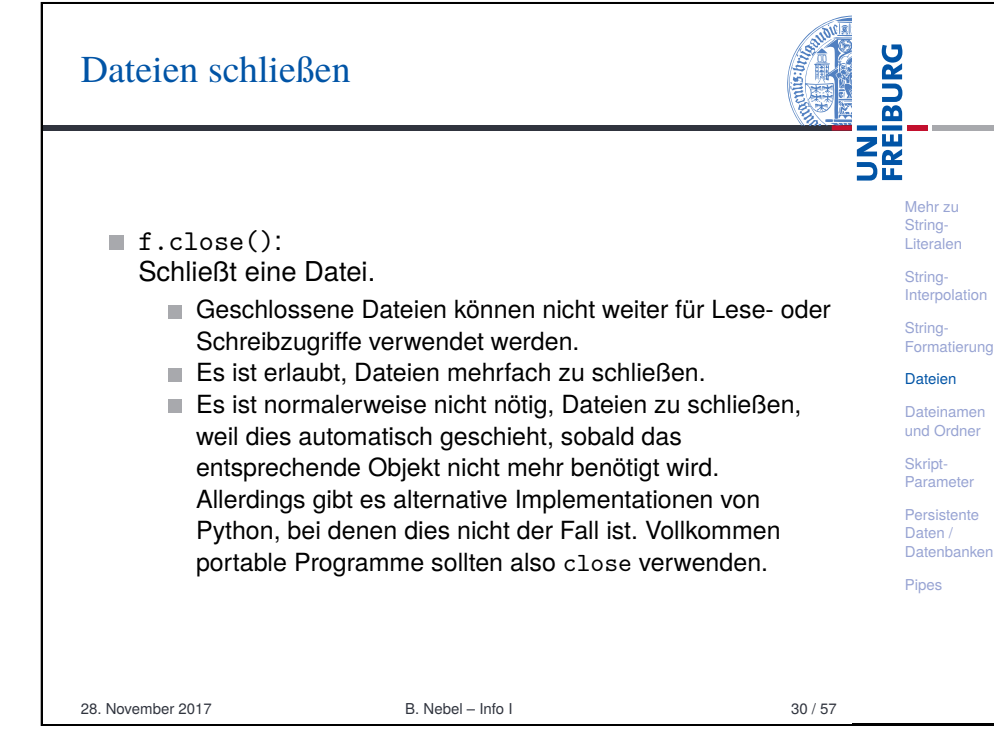

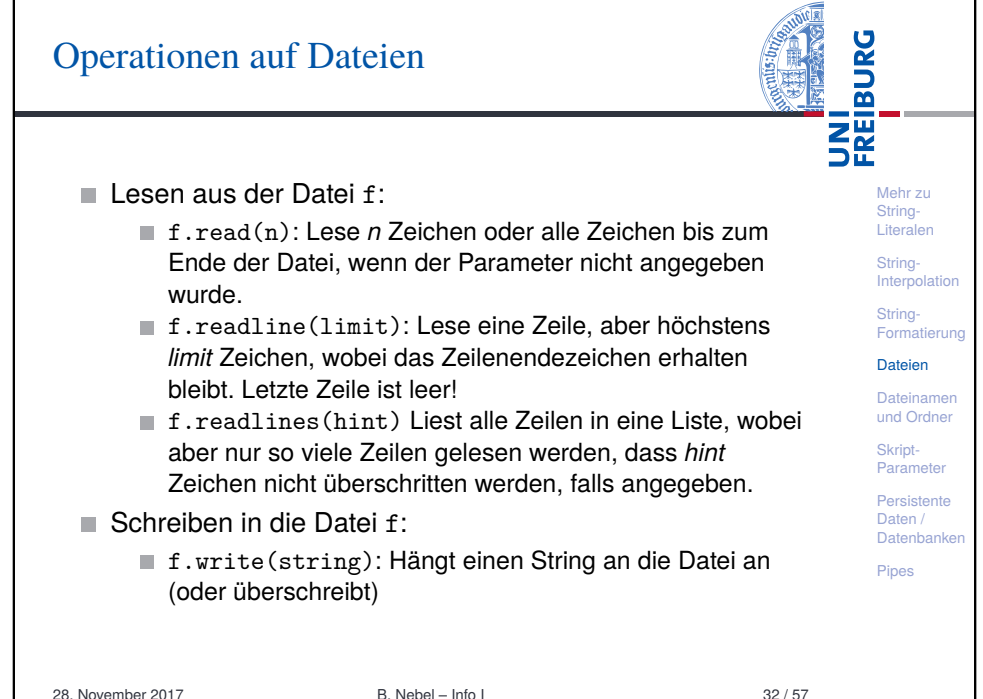

## Dateien: Iteration

Iteration (for line in f):

unter Windows!).

Dictionaries iteriert werden.

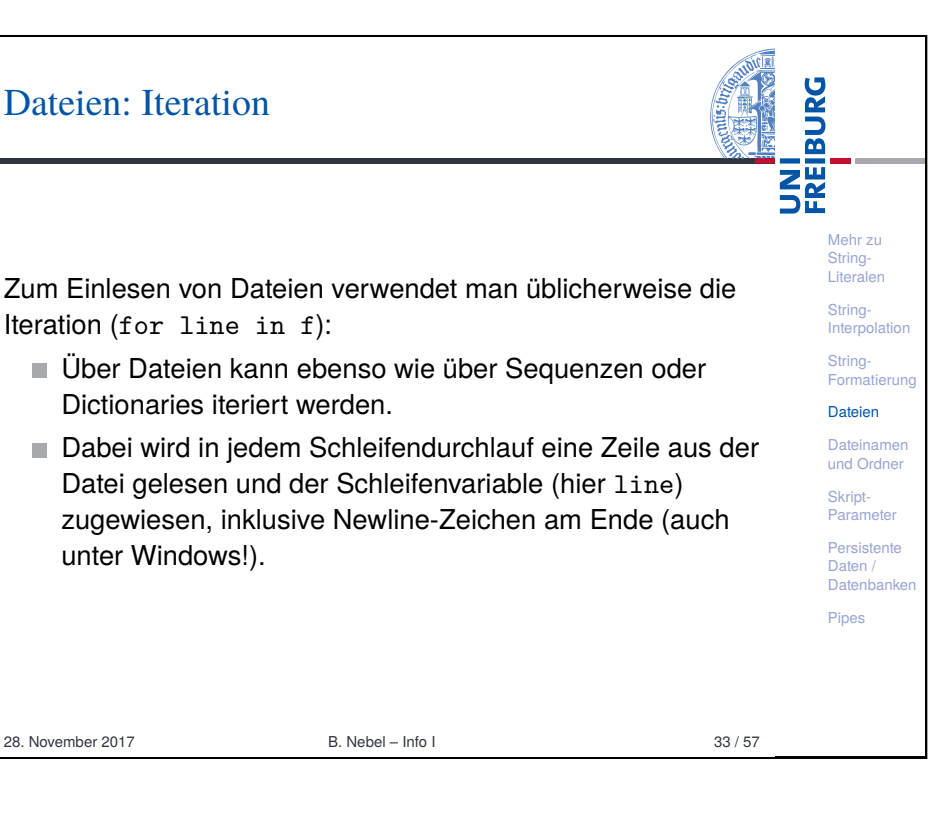

Mehr zu String-[Liter](#page-0-0)alen String-**Interpolation** [Strin](#page-1-0)g-[Form](#page-4-0)atierung Dateien Dateinamen [und](#page-8-0) Ordner Skript-[Para](#page-10-0)meter Persistente [Date](#page-10-0)n / Datenbanken Pipes

**BURG** 

**NH**<br>See

# Dateien: Anmerkung zur Iteration

An dieser Stelle lohnt es sich anzumerken, dass viele Funktionen, die wir im Zusammenhang mit Sequenzen besprochen haben, mit *beliebigen* Objekte funktionieren, über die man iterieren kann, also beispielsweise auch mit Dictionaries und Dateien.

- Beispielsweise kann man mit  $list(f)$  eine Liste mit all[en](#page-5-0) Zeilen einer Datei erzeugen oder mit max(f) die lexikographisch größte Zeile bestimmen.
- $\blacksquare$  Es gibt allerdings auch Ausnahmen:  $len(f)$  funktioniert beispielsweise nicht. Im Zweifelsfall hilft Ausprobieren oder die Dokumentation.

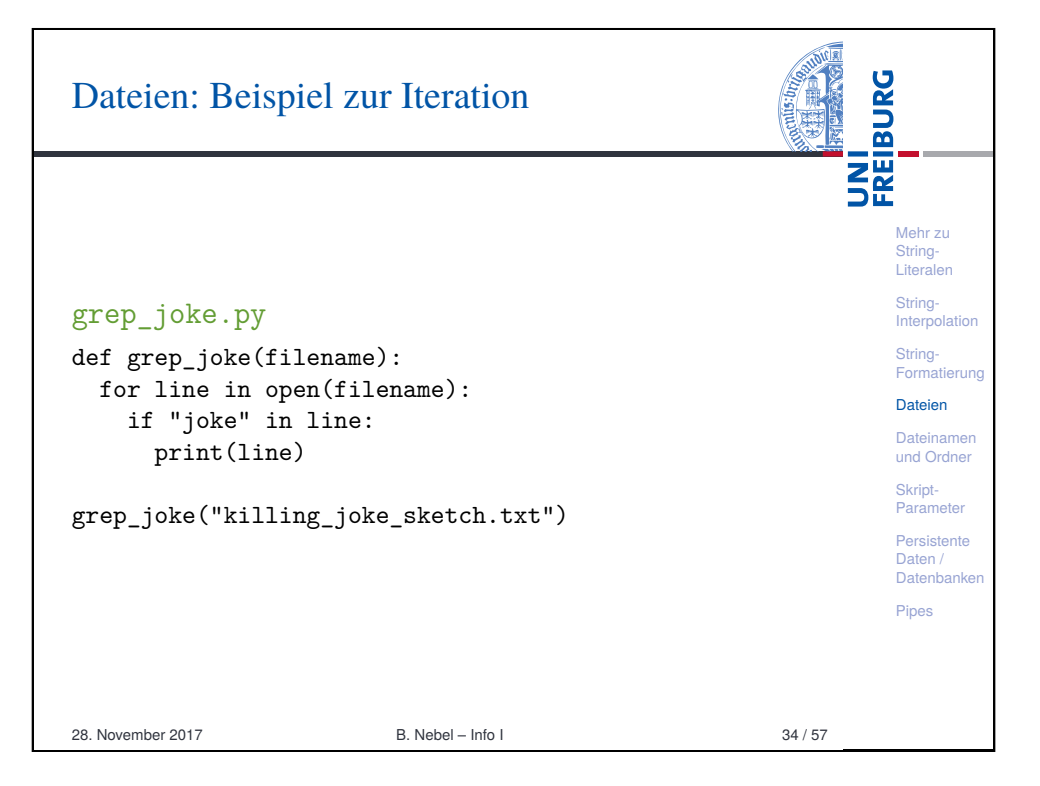

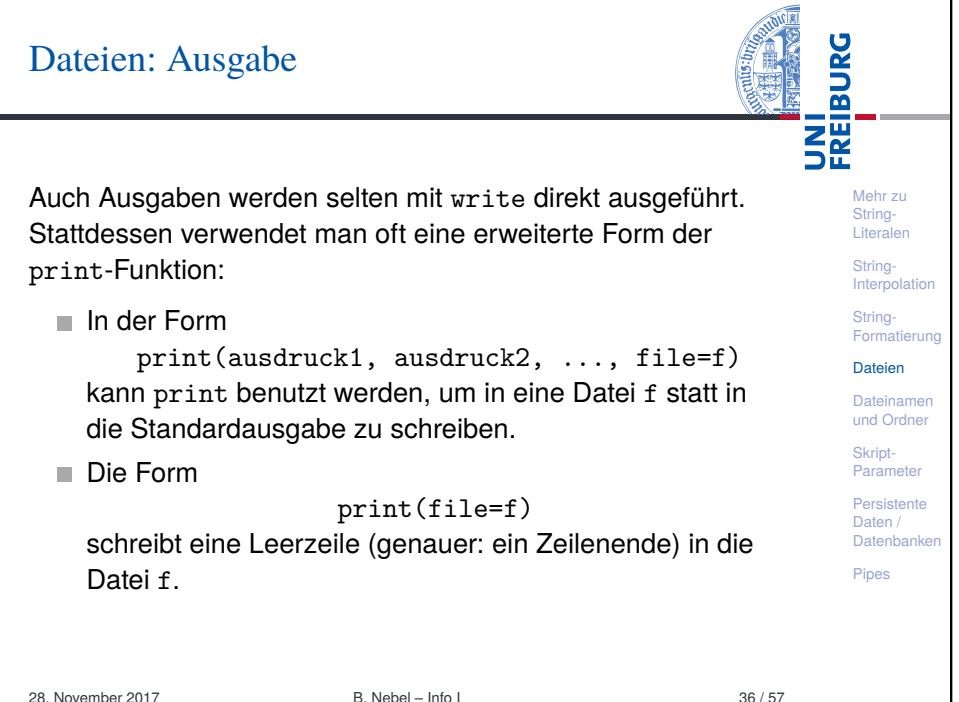

# Nebenbemerkung: Wo wir schon mal bei print sind

**BURG** 醒 Mehr zu String-Literalen

> String-**Interpolation** String-Formatie **Dateien** Dateinamen und Ordner Skript-Parameter Persistente Daten / Datenbanken Pipes

 $\blacksquare$  Tatsächlich funktioniert  $\text{print}(\ldots, \text{ file=f})$  für beliebige Objekte f, die über eine write-Methode verfügen. Wird kein f angegeben, so wird in die Standardausgabe geschrieben.

Ein weiteres Feature von print blieb bisher unerwähnt und komplettiert die Beschreibung dieser Funktion:

- Gibt man der print-Funktion das Argument end=" ", etwa wie in print("spam", "egg", end=""), dann wird kein Zeilenende erzeugt.
- Stattdessen wird die Ausgabe von nachfolgenden Ausgaben durch ein Leerzeichen getrennt.

28. November 2017 B. Nebel – Info I 37 / 57

<span id="page-8-0"></span>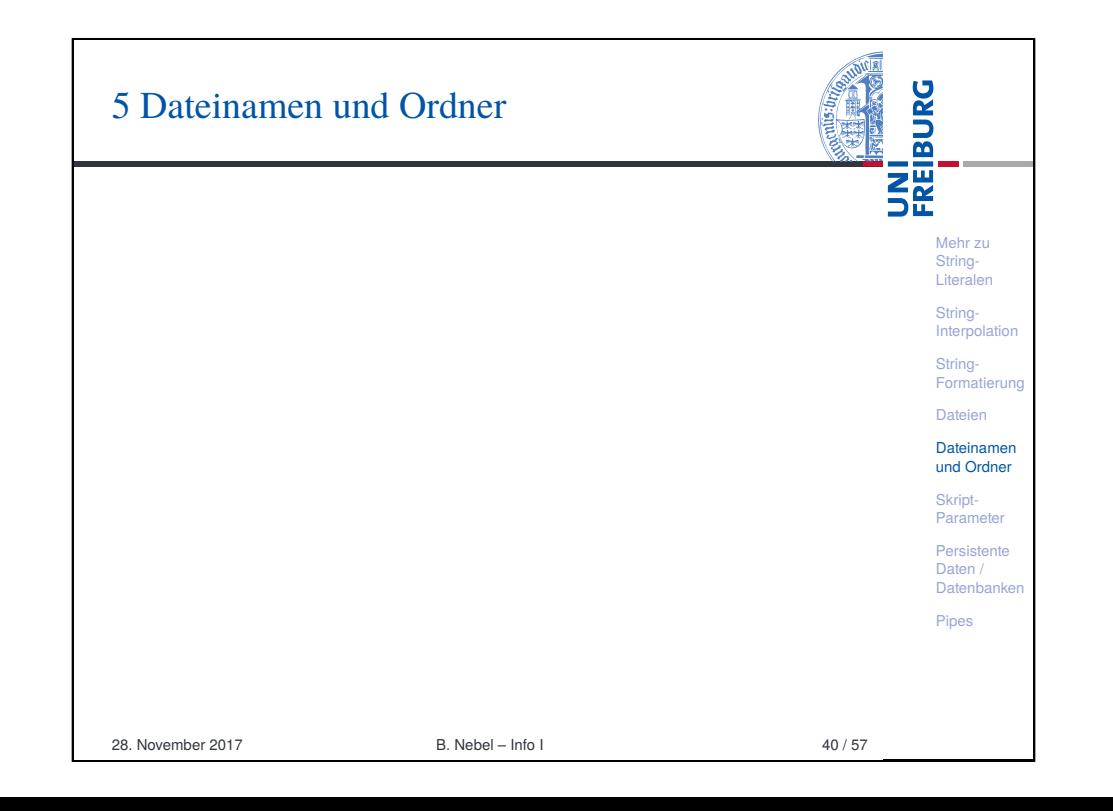

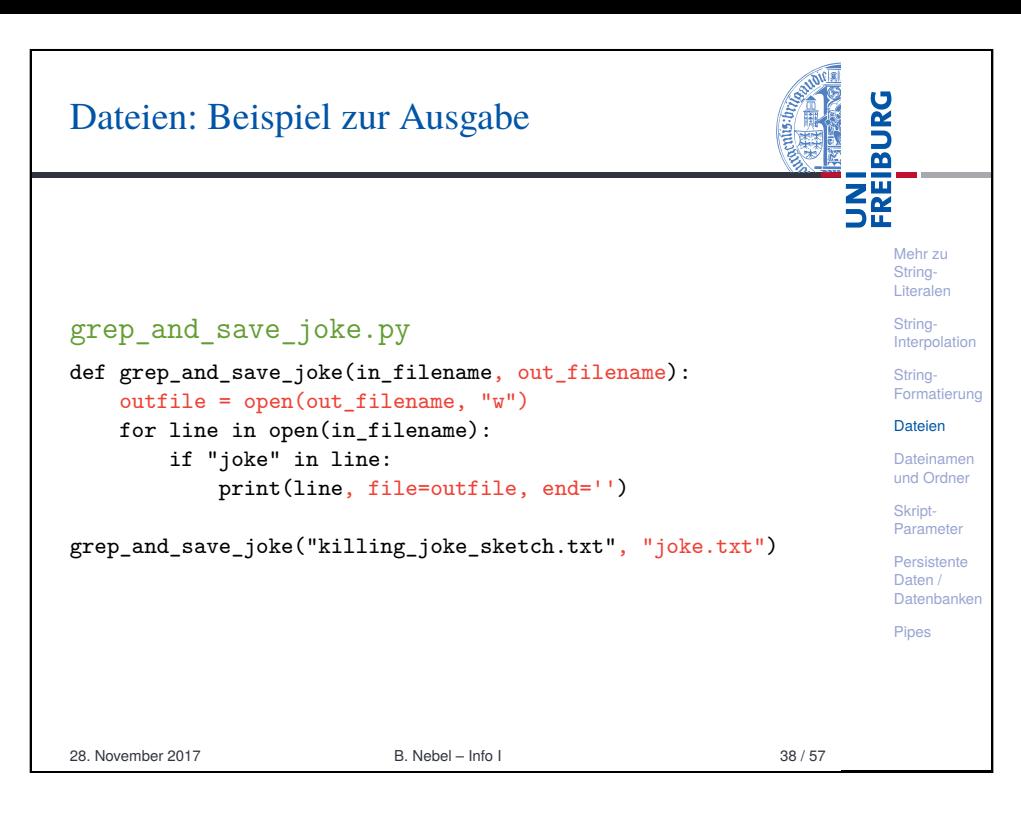

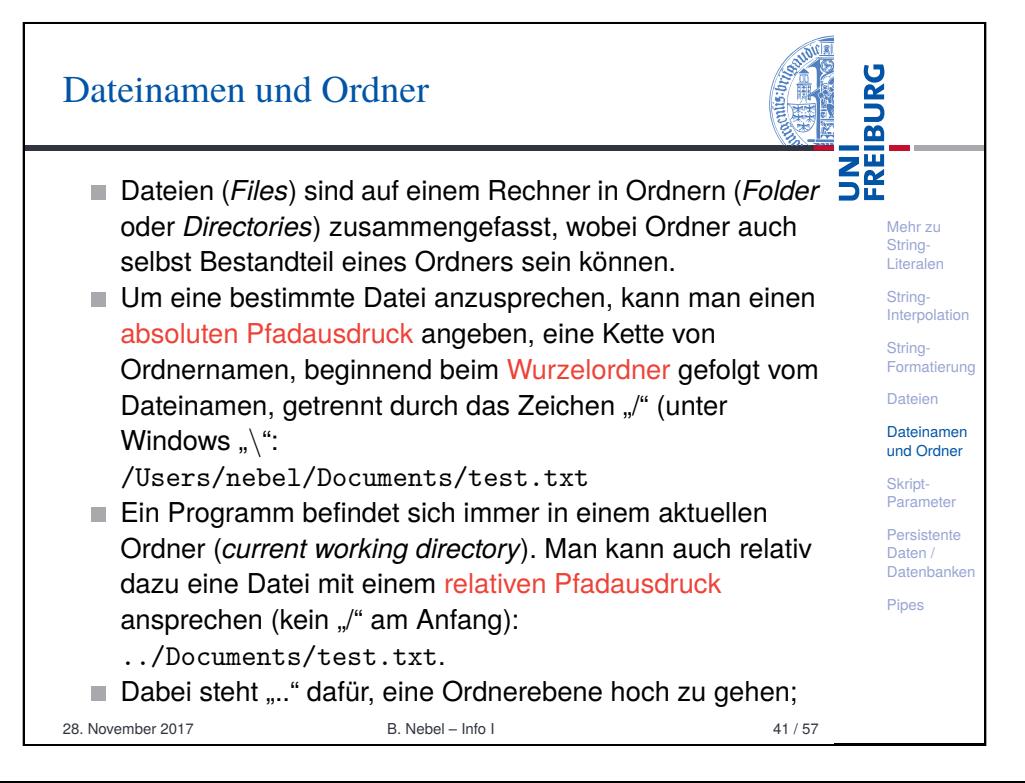

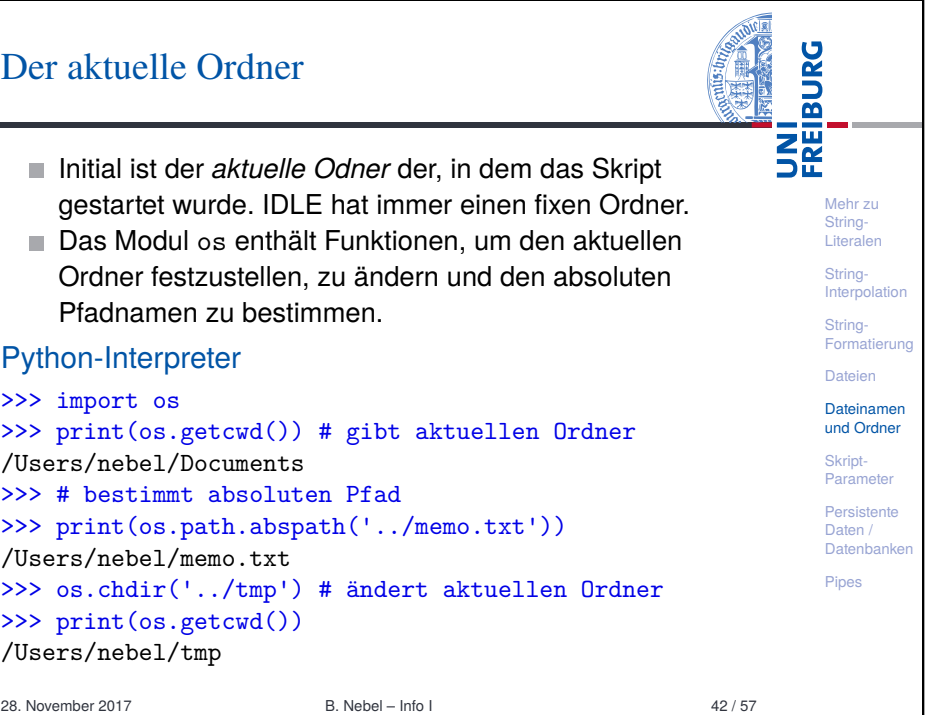

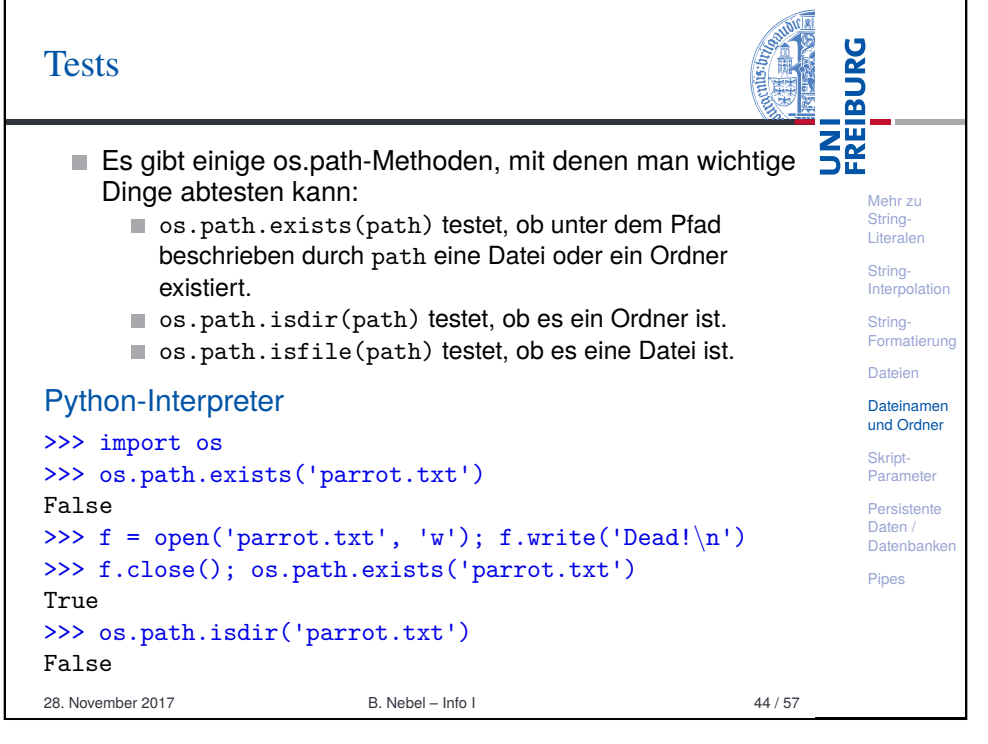

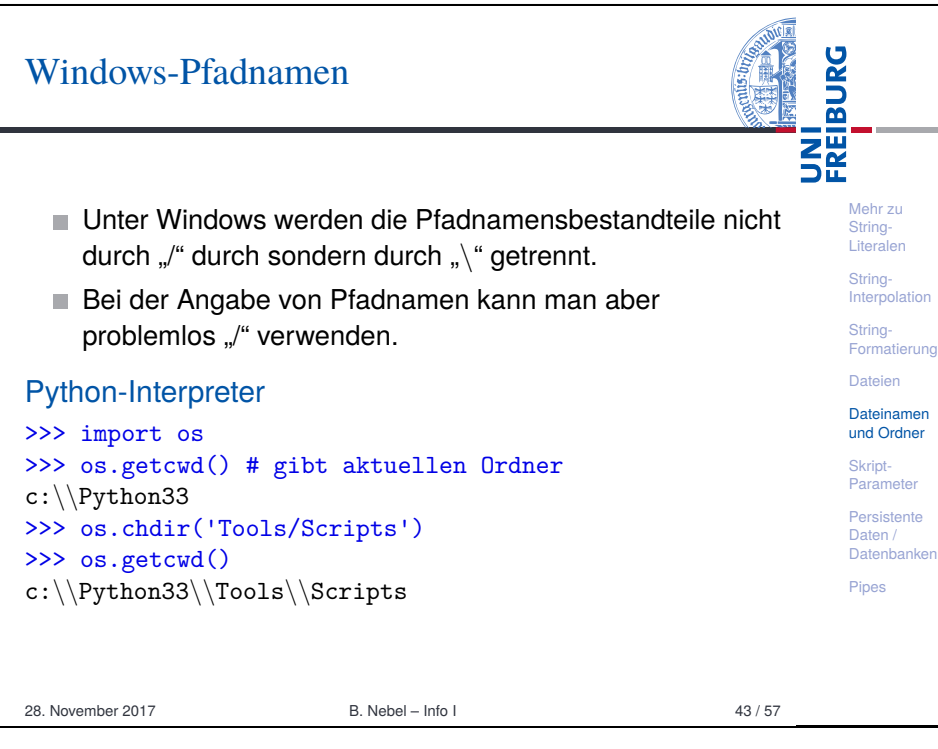

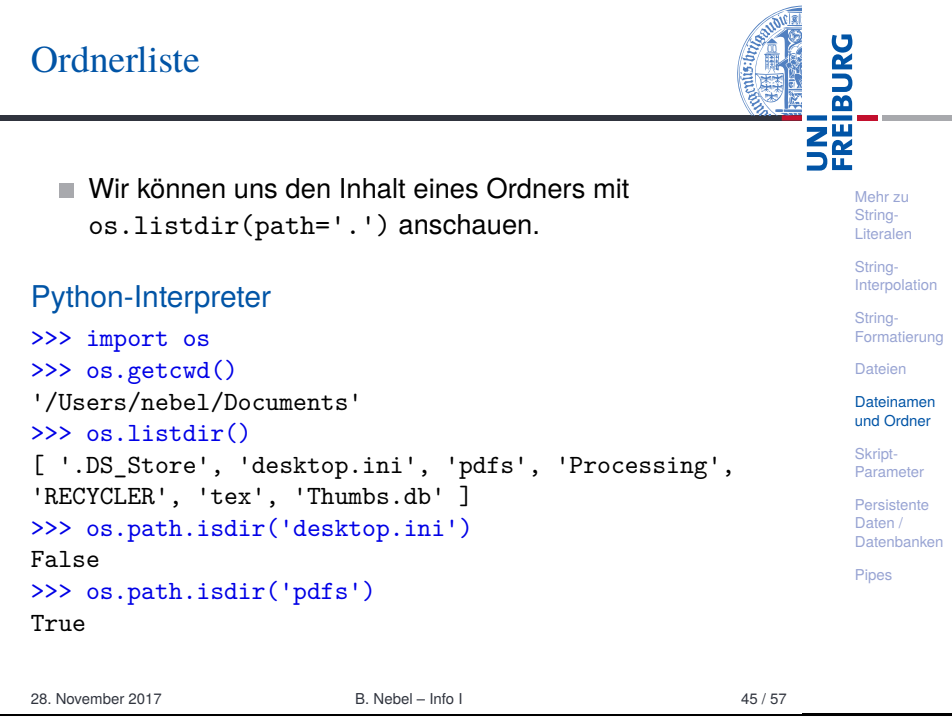

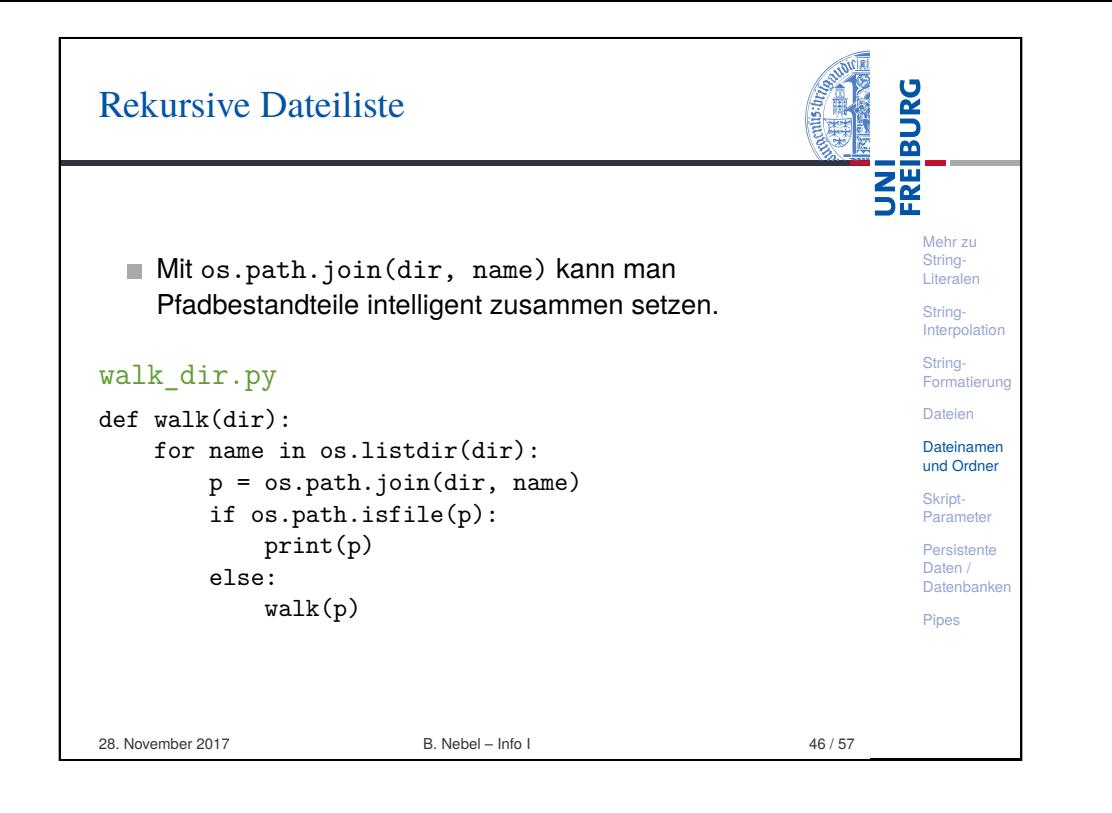

<span id="page-10-0"></span>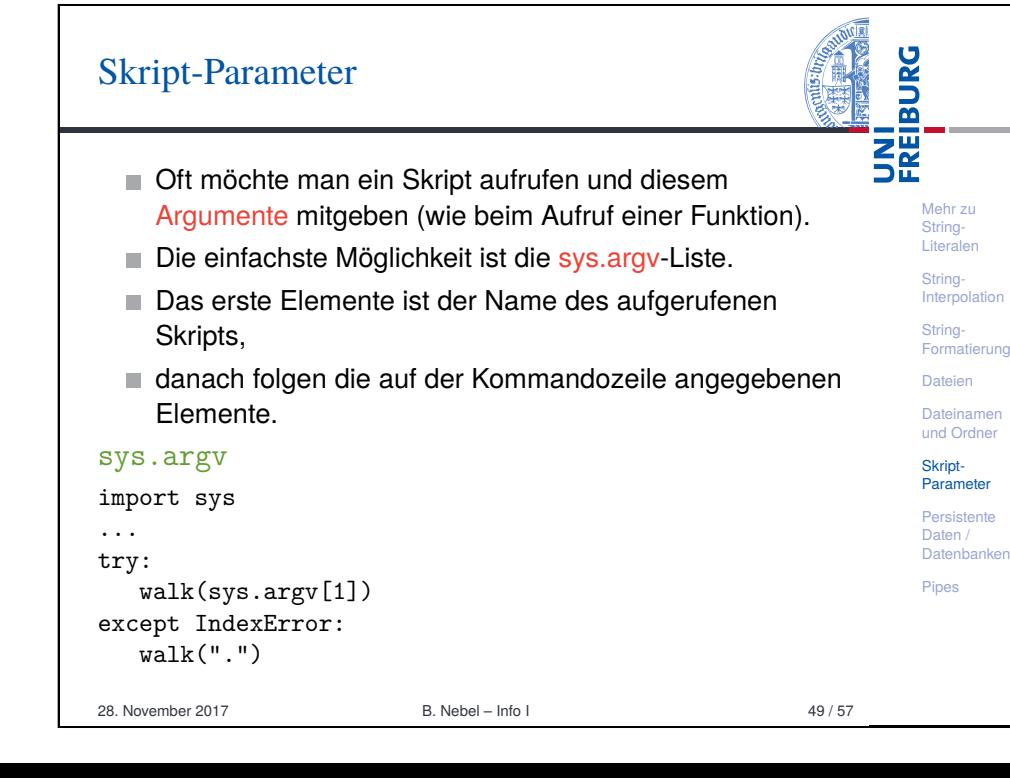

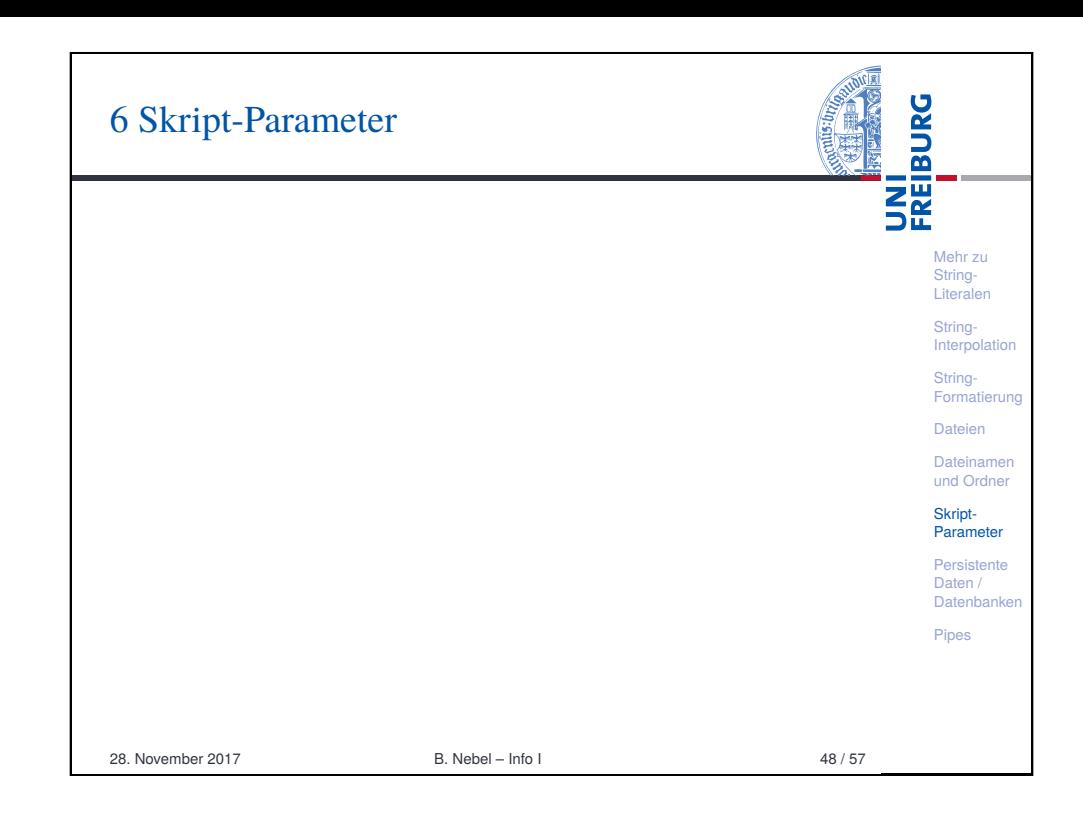

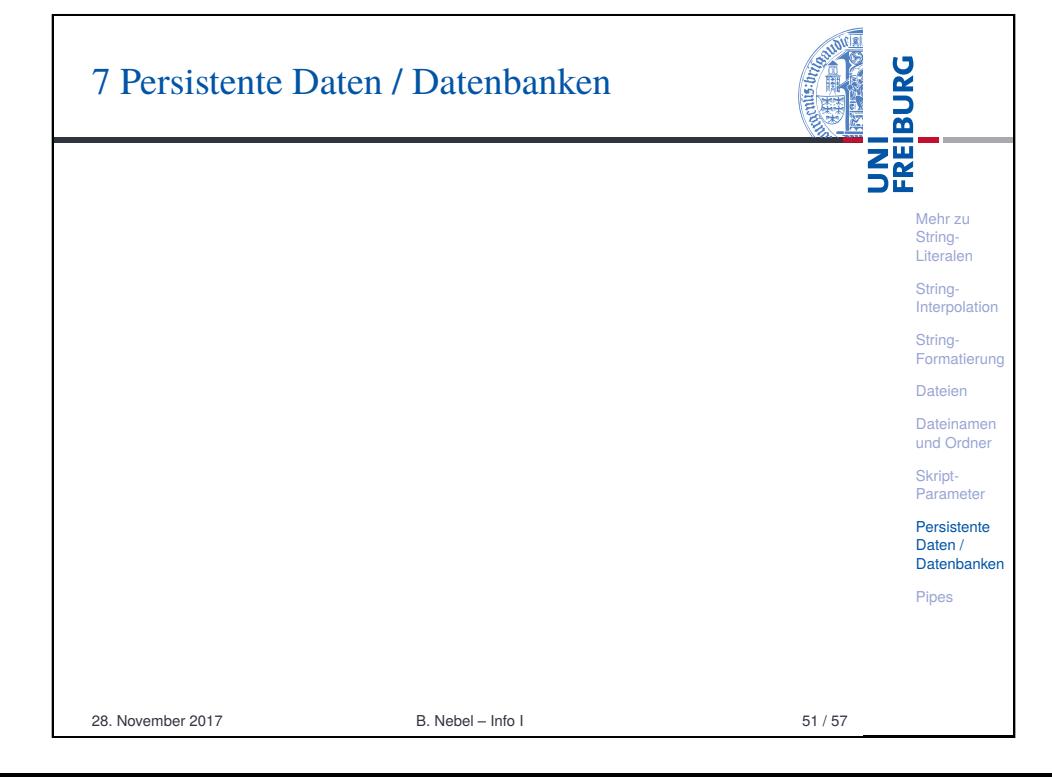

# Persistente Daten: Shelves

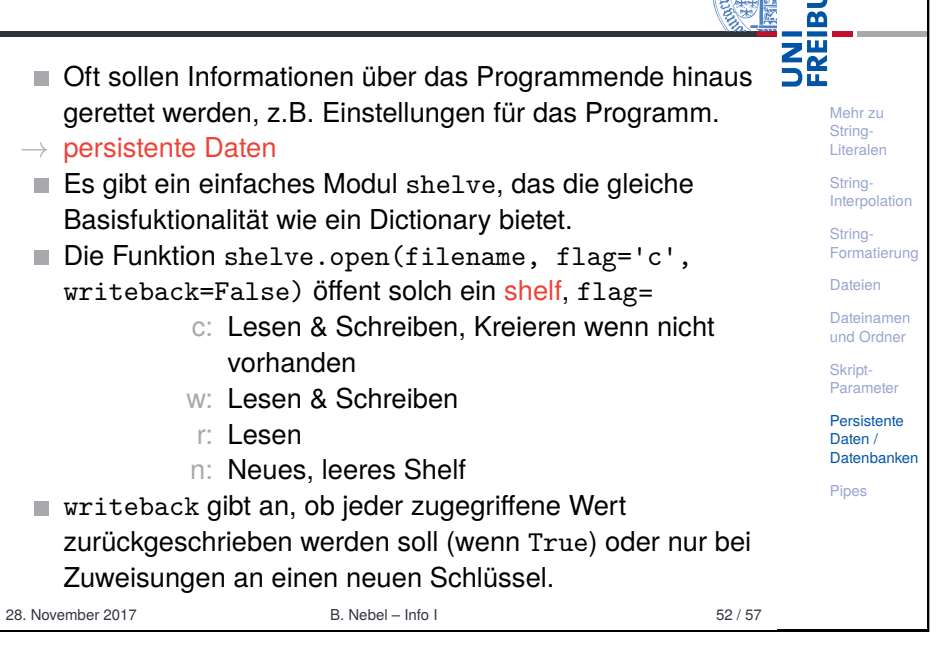

**IRG** 

<span id="page-11-0"></span>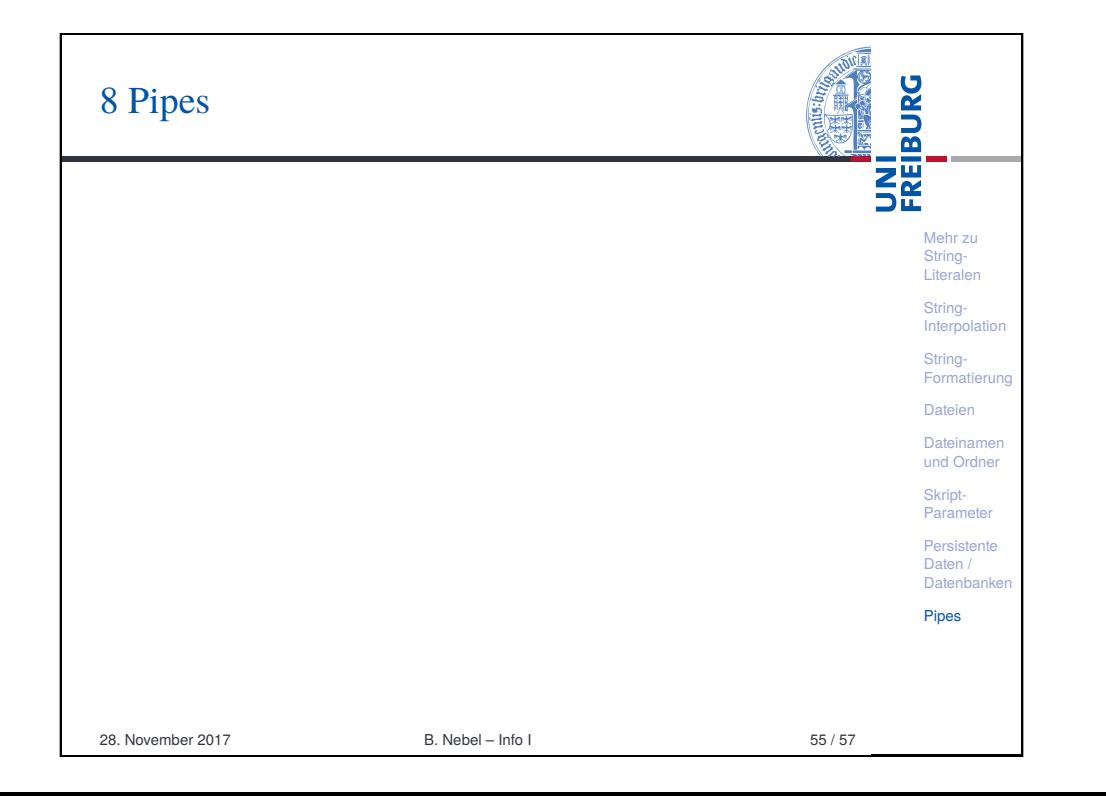

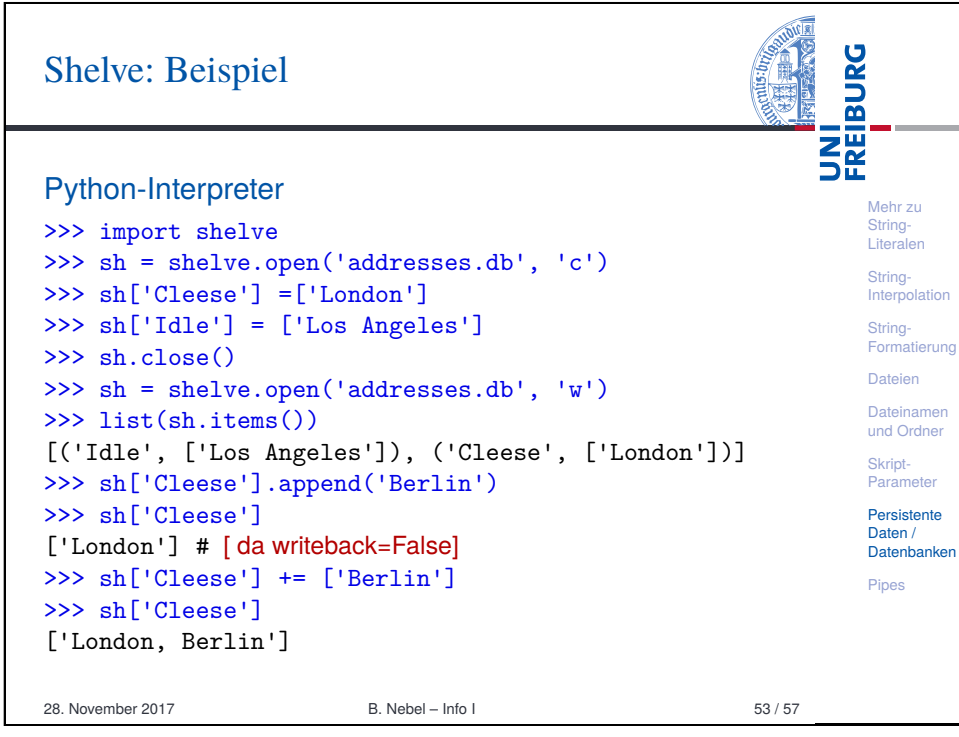

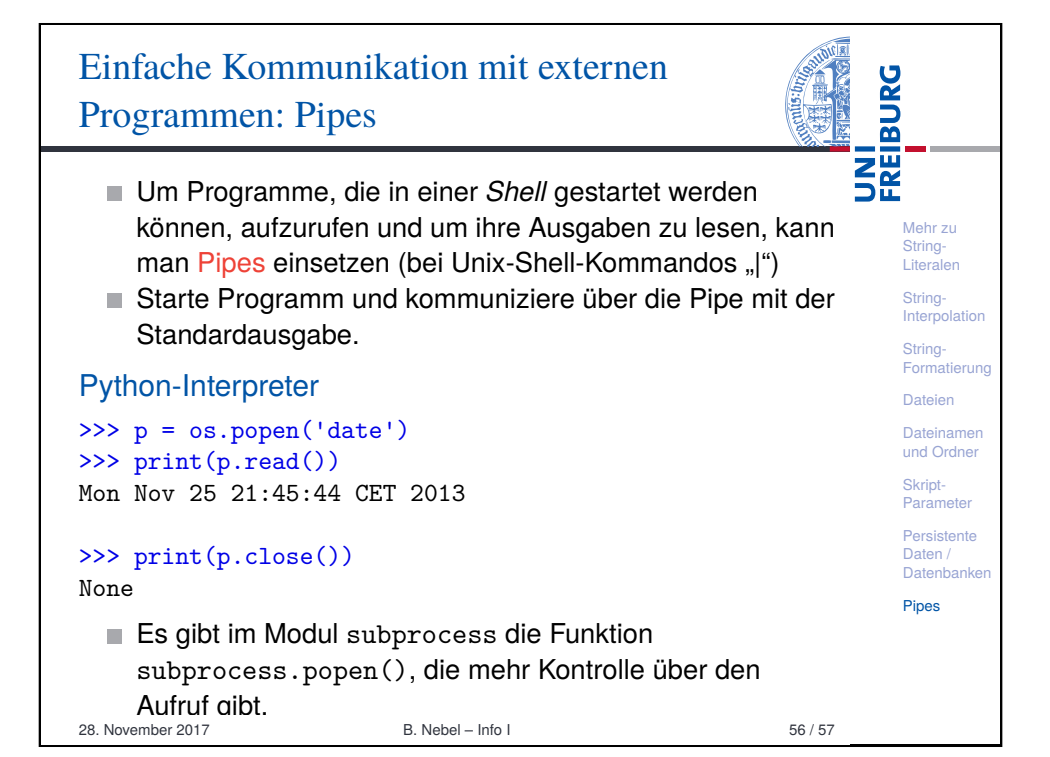

# Zusammenfassung

- Strings können auf ganz verschiedene Arten dargestellt werden.
- Außerdem gibt es noch rohe Strings!
- Mit Hilfe von String-Interpolation können wir die Ausgabe formatieren.
- Dateien erlauben es, externe Inhalte zu lesen und zu schreiben.
- Man kann dafür das with/as-Konstrukt benutzen.
- Man kann die Verzeichnisstruktur auf dem Rechner lesen.
- Mit Hilfe von shelves kann man persistente Daten halten.
- Mit Hilfe von pipes kann man mit anderen Programmen kommunizieren.

28. November 2017 B. Nebel – Info I 57 / 57

Mehr zu String-Literalen String-Interpolation String-Formatierung Dateien Dateinamen und Ordner Skript-Parameter Persistente Daten / Datenbanken Pipes

UNI<br>FREIBURG